## **Installer - Feature #33704**

## **Installer support for smart\_proxy\_host\_reports**

10/18/2021 11:03 AM - Lukas Zapletal

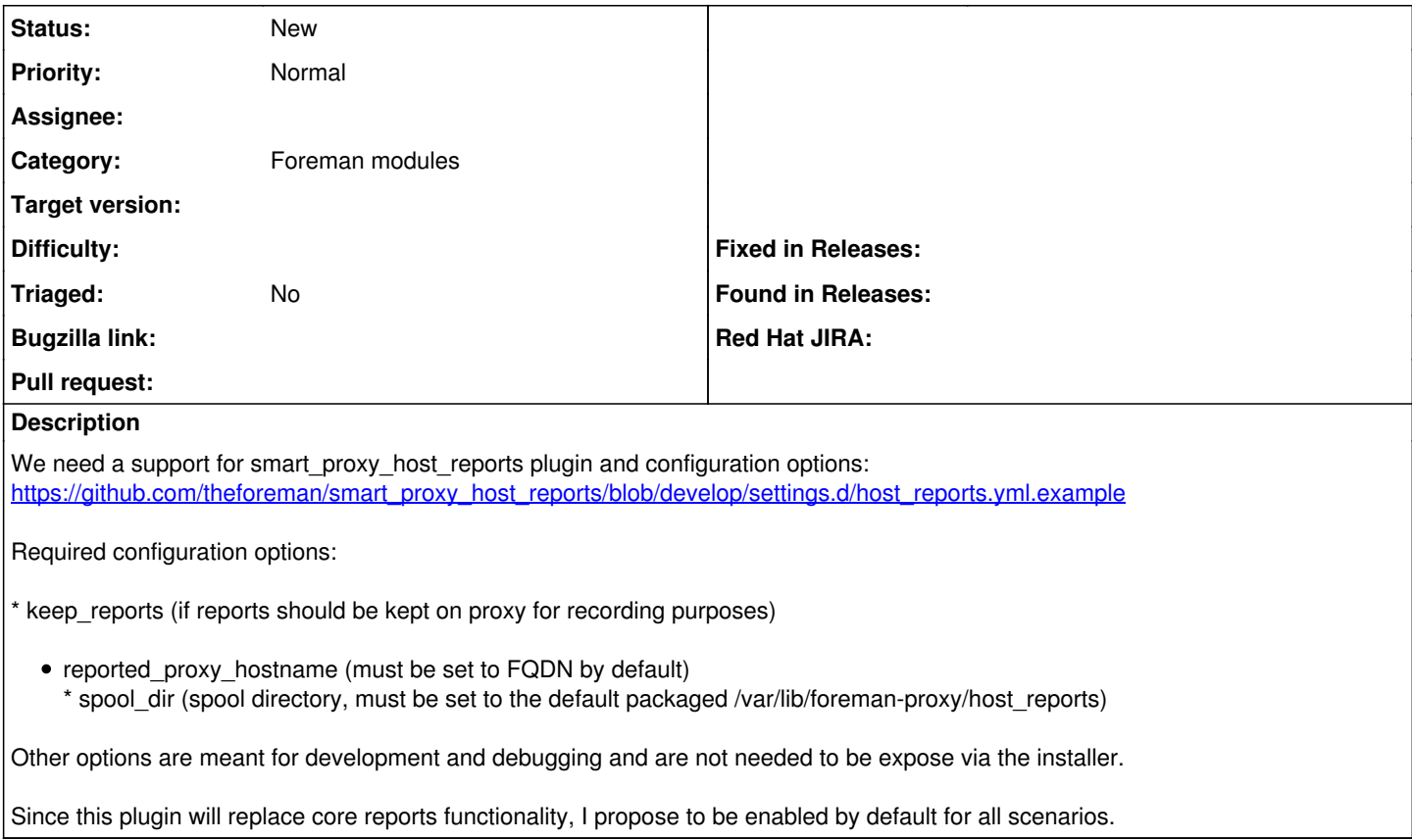

## **History**

## **#1 - 10/18/2021 11:27 AM - Lukas Zapletal**

*- Description updated*